## The book was found

# Reading Excel Data With C# And Open XML: Basics And Implementation

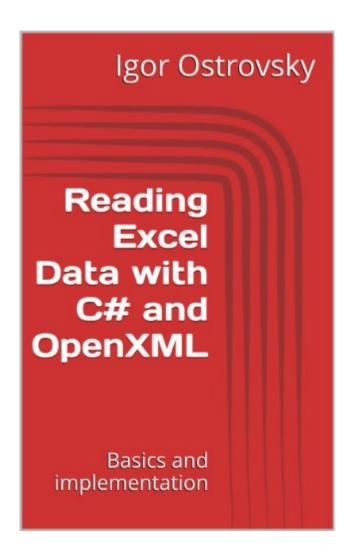

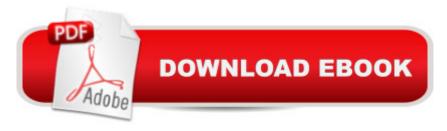

# Synopsis

Reading Excel Data programmatically was always a daunting task. Proprietary technologies, database drivers with limited functionality and often buggy output added to programmers' misery. The situation changed with Microsoft switching its office applications to Open XML format. The book explains the basics of Excel Open XML and shows how to build C# class library reading data from Excel files. Bonus chapters cover LINQ to XML, System. IO. Compression and COM.

# **Book Information**

File Size: 521 KB

Print Length: 75 pages

Simultaneous Device Usage: Unlimited

Publication Date: February 20, 2014

Sold by:Â Digital Services LLC

Language: English

ASIN: B00IK9DJ74

Text-to-Speech: Enabled

X-Ray: Not Enabled

Word Wise: Not Enabled

Lending: Not Enabled

Enhanced Typesetting: Not Enabled

Best Sellers Rank: #217,755 Paid in Kindle Store (See Top 100 Paid in Kindle Store) #31 in Books > Computers & Technology > Programming > Languages & Tools > XML #104 in Books > Computers & Technology > Programming > Languages & Tools > C# #120 in Kindle Store > Kindle eBooks > Computers & Technology > Programming > C & C++

### Customer Reviews

This doesn't use/explain, or as far as I can tell, has nothing to do with the Open XML SDK for working with Excel files.

### Download to continue reading...

XML Programming Success in a Day: Beginner's Guide to Fast, Easy, and Efficient Learning of XML Programming (XML, XML Programming, Programming, XML Guide, ... XSL, DTD's, Schemas, HTML5, JavaScript) Reading Excel Data with C# and Open XML: Basics and implementation Excel:

The Complete Beginners Guide - Boost Your Poductivity And Master Excel In Just 24 Hours! (Excel. Microsoft Office, MS Excel 2016) Excel Conditional Formatting: Tips You Can Use Immediately To Make Your Data Stand Out (Data Analysis With Excel Book 3) The Data Revolution: Big Data, Open Data, Data Infrastructures and Their Consequences Data Analytics: Practical Data Analysis and Statistical Guide to Transform and Evolve Any Business Leveraging the Power of Data Analytics, Data Science, ... (Hacking Freedom and Data Driven Book 2) Data Architecture: A Primer for the Data Scientist: Big Data, Data Warehouse and Data Vault EXCEL: Strategic Use of the Calc Spreadsheet in Business Environment. Data Analysis and Business Modeling (Functions and Formulas, Macros, MS Excel 2016, Shortcuts, Microsoft Office) Microsoft Excel 2013 Programming: By Example with VBA, XML, and ASP Surgery Open Heart: A Surgical Nurse Guides You Through Open Heart Surgery (Open Heart Surgery, Aortic Valve / Mitral Valve Replacement, Coronary Artery Bypass, Aortic Aneurysm, Myxoma) Big Data For Beginners: Understanding SMART Big Data, Data Mining & Data Analytics For improved Business Performance, Life Decisions & More! Microsoft Excel 2013 Data Analysis and Business Modeling: Data Analysis and Business Modeling (Introducing) Statistics for Ecologists Using R and Excel: Data Collection, Exploration, Analysis and Presentation (Data in the Wild) Microsoft Excel 2013 Building Data Models with PowerPivot: Building Data Models with PowerPivot (Business Skills) Speed Reading: 7 Simple and Effective Speed Reading Techniques That Will Significantly Reduce Your Reading Time (Speed Reading) Techniques, Read Faster, ... Focus, Memory Recall, Improve Productivity) Speed Reading: Seven Speed Reading Tactics To Read Faster, Improve Memory And Increase Profits (Speed Reading Techniques, Read Faster, Speed Reading For Professionals, Entrepreneurs) Excel VBA Programming: Learn Excel VBA Programming FAST and EASY! (Programming is Easy Book 9) The Design and Implementation of the 4.4 BSD Operating System (Addison-Wesley UNIX and Open Systems Series) Big Data, MapReduce, Hadoop, and Spark with Python: Master Big Data Analytics and Data Wrangling with MapReduce Fundamentals using Hadoop, Spark, and Python LEARN IN A DAY! DATA WAREHOUSING. Top Links and Resources for Learning Data Warehousing ONLINE and OFFLINE: Use these FREE and PAID resources to Learn Data Warehousing in little to no time

Dmca